## SAP ABAP table VLCMODELSNR {Assignment of number ranges to models}

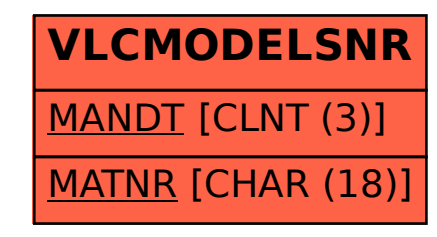